# **parasolr Documentation**

*Release 0.9.0*

**Center for Digital Humanities, Princeton University**

**Feb 24, 2023**

# **CONTENTS:**

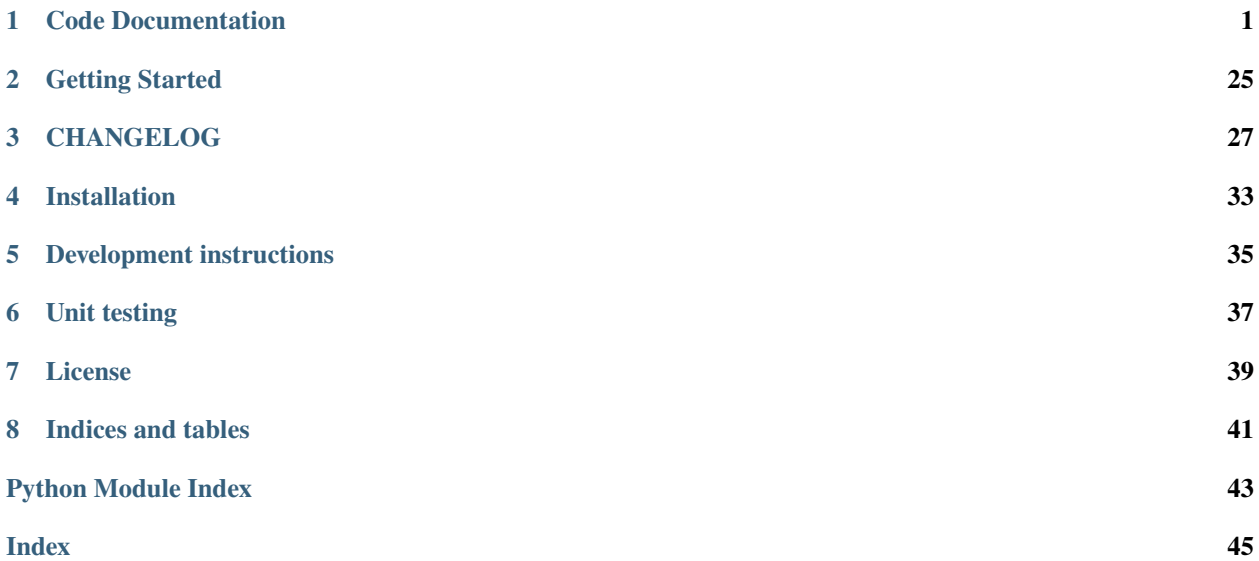

## **ONE**

## **CODE DOCUMENTATION**

## <span id="page-4-2"></span><span id="page-4-0"></span>**1.1 Solr Client**

## <span id="page-4-1"></span>**1.1.1 Base and Exceptions**

## class parasolr.solr.base.ClientBase(*session=None*)

Base object with common communication methods for talking to Solr API.

## **Parameters**

session ([Optional](https://docs.python.org/3/library/typing.html#typing.Optional)[[Session](https://requests.kennethreitz.org/en/latest/api/#requests.Session)]) - A python-requests requests. Session.

#### build\_url(*solr\_url*, *collection*, *handler*)

Return a url to a handler based on core and base url.

### **Parameters**

- solr\_url ([str](https://docs.python.org/3/library/stdtypes.html#str)) Base url for Solr.
- collection ([str](https://docs.python.org/3/library/stdtypes.html#str)) Collection or core name.
- handler ([str](https://docs.python.org/3/library/stdtypes.html#str)) Handler URL for construction.

#### **Return type**

[str](https://docs.python.org/3/library/stdtypes.html#str)

**Returns**

A full-qualified URL.

## make\_request(*meth*, *url*, *headers=None*, *params=None*, *data=None*, *wrap=True*, *allowed\_responses=None*, *\*\*kwargs*)

Make an HTTP request to Solr. May optionally specify a list of allowed HTTP status codes for this request. Responses will be logged as errors if they are not in the list, but only responses with 200 OK status will be loaded as JSON.

## **Parameters**

- meth  $(str)$  $(str)$  $(str)$  HTTP method to use.
- $url (str) URL to make request to.$  $url (str) URL to make request to.$  $url (str) URL to make request to.$
- headers ([Optional](https://docs.python.org/3/library/typing.html#typing.Optional)[[dict](https://docs.python.org/3/library/stdtypes.html#dict)]) HTTP headers.
- **params** ([Optional](https://docs.python.org/3/library/typing.html#typing.Optional)[[dict](https://docs.python.org/3/library/stdtypes.html#dict)]) Params to use as form-fields or query-string params.
- data ([Optional](https://docs.python.org/3/library/typing.html#typing.Optional)[[dict](https://docs.python.org/3/library/stdtypes.html#dict)]) Data for a POST request.
- allowed\_responses ([Optional](https://docs.python.org/3/library/typing.html#typing.Optional)[[list](https://docs.python.org/3/library/stdtypes.html#list)]) HTTP status codes that are allowed for this request; if not set, defaults to 200 OK

• \*\***kwargs**  $(Any)$  $(Any)$  $(Any)$  – Any other kwargs for the request.

#### **Return type**

[Optional](https://docs.python.org/3/library/typing.html#typing.Optional)[AttrDict]

## <span id="page-5-1"></span>exception parasolr.solr.base.CoreExists

Raised when a Solr core exists and it should not.

## exception parasolr.solr.base.ImproperConfiguration

Raised when a required setting is not present or is an invalid value.

### exception parasolr.solr.base.SolrClientException

Base class for all exceptions in this module

### exception parasolr.solr.base.SolrConnectionNotFound

Raised when a 404 is returned from Solr (e.g., attempting to query a non-existent collection on a valid Solr server)

## <span id="page-5-0"></span>**1.1.2 Client and Search API**

#### class parasolr.solr.client.BaseResponse(*response*)

Base Solr response class with fields common to standard and grouped results.

## \_process\_facet\_counts(*facet\_counts*)

Convert facet\_fields and facet\_ranges to OrderedDict.

## **Parameters** facet\_counts (AttrDict) – Solr facet\_counts field.

## **Return type**

[OrderedDict](https://docs.python.org/3/library/collections.html#collections.OrderedDict)

## **Returns**

Solr facet\_counts field

## property expanded

expanded portion of the response, if collapse/expanded results enabled

## property highlighting

highlighting portion of the response, if highlighting was requested

### property params

parameters sent to solr in the request, as returned in response header

#### property stats

stats portion of the response, if statics were requested

### class parasolr.solr.client.GroupedResponse(*response*)

Query response variant for grouped results.

### **Parameters**

response ([Dict](https://docs.python.org/3/library/typing.html#typing.Dict)) – A Solr query response

### property group\_field: [str](https://docs.python.org/3/library/stdtypes.html#str)

group.field as stored in the params. Not yet supporting grouping by query.

## <span id="page-6-3"></span>property groups: [List](https://docs.python.org/3/library/typing.html#typing.List)

Unlike *QueryResponse.docs*, this returns a list of groups with nested documents.

```
Returns
```
description

**Return type** List

## <span id="page-6-0"></span>class parasolr.solr.client.ParasolrDict(*\*args*, *\*\*kwargs*)

A subclass of attrdict.AttrDict that can convert itself to a regular dictionary.

## as\_dict()

Copy attributes from self as a dictionary, and recursively convert instances of [ParasolrDict](#page-6-0).

## <span id="page-6-1"></span>class parasolr.solr.client.QueryResponse(*response*)

Thin wrapper to give access to Solr select responses.

### **Parameters**

response ([Dict](https://docs.python.org/3/library/typing.html#typing.Dict)) – A Solr query response

<span id="page-6-2"></span>class parasolr.solr.client.SolrClient(*solr\_url*, *collection*, *commitWithin=None*, *session=None*) Class to aggregate all of the other Solr APIs and settings.

## **Parameters**

- solr\_url  $(str)$  $(str)$  $(str)$  Base url for solr.
- collection ([str](https://docs.python.org/3/library/stdtypes.html#str)) Name of Solr collection or core.
- commitWithin ([Optional](https://docs.python.org/3/library/typing.html#typing.Optional)[[int](https://docs.python.org/3/library/functions.html#int)]) Time in ms for soft commits to happen.
- session ([Optional](https://docs.python.org/3/library/typing.html#typing.Optional)[[Session](https://requests.kennethreitz.org/en/latest/api/#requests.Session)]) A python-requests requests. Session.

## collection = ''

core or collection name

## $commitWithin = 1000$

commitWithin time in ms

#### core\_admin\_handler = 'admin/cores'

CoreAdmin API handler

#### query(*wrap=True*, *\*\*kwargs*)

Perform a query with the specified kwargs.

### **Parameters**

\*\*kwargs ([Any](https://docs.python.org/3/library/typing.html#typing.Any)) – Any valid Solr search parameters.

## **Return type**

[Optional](https://docs.python.org/3/library/typing.html#typing.Optional)[[QueryResponse](#page-6-1)]

## **Returns**

A search QueryResponse.

## schema\_handler = 'schema'

Schema API handler

## select\_handler = 'select'

Select handler

## <span id="page-7-1"></span><span id="page-7-0"></span>**1.1.3 Schema API**

Module with class and methods for the Solr Schema API.

class parasolr.solr.schema.Schema(*solr\_url*, *collection*, *handler*, *session=None*)

Class for managing Solr Schema API

## **Parameters**

- solr\_url ([str](https://docs.python.org/3/library/stdtypes.html#str)) Base url for Solr.
- collection ([str](https://docs.python.org/3/library/stdtypes.html#str)) Name of the collection or core.
- handler ([str](https://docs.python.org/3/library/stdtypes.html#str)) Handler name for Solr Schema API.
- session ([Optional](https://docs.python.org/3/library/typing.html#typing.Optional)[[Session](https://requests.kennethreitz.org/en/latest/api/#requests.Session)]) A python-requests requests. Session.

#### \_post\_field(*method*, *\*\*field\_kwargs*)

Post a field definition to the schema API.

### **Parameters**

- **method** ([str](https://docs.python.org/3/library/stdtypes.html#str)) Solr field method to use.
- \*\* field\_kwargs ([Any](https://docs.python.org/3/library/typing.html#typing.Any)) Field arguments to use in definition. Any valid schema definition may be used; if passed as kwargs, rather than [dict](https://docs.python.org/3/library/stdtypes.html#dict), klass may be used instead of class.

### **Return type**

[None](https://docs.python.org/3/library/constants.html#None)

#### add\_copy\_field(*source*, *dest*, *maxChars=None*)

Add a copy field between two existing fields.

#### **Parameters**

- source ([str](https://docs.python.org/3/library/stdtypes.html#str)) Source Solr field.
- dest ([str](https://docs.python.org/3/library/stdtypes.html#str)) Destination Solr field.
- maxChars ([Optional](https://docs.python.org/3/library/typing.html#typing.Optional)[[int](https://docs.python.org/3/library/functions.html#int)]) Maximum characters to copy.

### **Return type**

[None](https://docs.python.org/3/library/constants.html#None)

## add\_field(*\*\*field\_kwargs*)

Add a field with the supplied definition.

### **Parameters**

\*\* field\_kwargs ([Any](https://docs.python.org/3/library/typing.html#typing.Any)) - Any valid Solr field definition values.

### **Return type**

[None](https://docs.python.org/3/library/constants.html#None)

## add\_field\_type(*\*\*field\_kwargs*)

Add a field type to a Solr collection or core.

### **Parameters**

\*\* field\_kwargs ([Any](https://docs.python.org/3/library/typing.html#typing.Any)) - Any valid Solr field definition values.

**Return type** [None](https://docs.python.org/3/library/constants.html#None)

### **Returns** None

## <span id="page-8-0"></span>delete\_copy\_field(*source*, *dest*)

Delete a Solr copy field.

## **Parameters**

- source ([str](https://docs.python.org/3/library/stdtypes.html#str)) Source Solr field.
- dest ([str](https://docs.python.org/3/library/stdtypes.html#str)) Destination Solr field.

**Return type** [None](https://docs.python.org/3/library/constants.html#None)

## delete\_field(*name*)

Delete a field with the supplied name.

**Parameters** name ([str](https://docs.python.org/3/library/stdtypes.html#str)) – Name of field to delete.

## **Return type**

[None](https://docs.python.org/3/library/constants.html#None)

## delete\_field\_type(*name*)

Delete a field type from a Solr collection or core.

## **Parameters**

name ([str](https://docs.python.org/3/library/stdtypes.html#str)) – Name of Solr field type to delete.

## **Return type**

[None](https://docs.python.org/3/library/constants.html#None)

## get\_schema()

Get the full schema for a Solr collection or core.

**Return type** AttrDict

## **Returns**

Schema as returned by Solr.

## list\_copy\_fields(*source\_fl=None*, *dest\_fl=None*)

Return a list of copy fields from Solr.

## **Parameters**

- source\_fl ([Optional](https://docs.python.org/3/library/typing.html#typing.Optional)[[list](https://docs.python.org/3/library/stdtypes.html#list)]) Source field to filter by.
- dest\_fl ([Optional](https://docs.python.org/3/library/typing.html#typing.Optional)[[list](https://docs.python.org/3/library/stdtypes.html#list)]) Destination field to filter by.

## **Return type**

[List](https://docs.python.org/3/library/typing.html#typing.List)[AttrDict]

## **Returns**

list of copy fields as returned by Solr.

## list\_field\_types(*showDefaults=True*)

List all field types in a Solr collection or core.

#### **Parameters**

showDefaults ([bool](https://docs.python.org/3/library/functions.html#bool)) - Show default fields

## **Return type**

[List](https://docs.python.org/3/library/typing.html#typing.List)[AttrDict]

#### **Returns**

list of copy fields as returned by Solr.

<span id="page-9-1"></span>list\_fields(*fields=None*, *includeDynamic=False*, *showDefaults=False*)

Get a list of field definitions for a Solr Collection or core.

### **Parameters**

- fields ([Optional](https://docs.python.org/3/library/typing.html#typing.Optional)[[list](https://docs.python.org/3/library/stdtypes.html#list)]) A list of fields to filter by.
- includeDynamic ([bool](https://docs.python.org/3/library/functions.html#bool)) Include Solr dynamic fields in search.
- showDefaults ([bool](https://docs.python.org/3/library/functions.html#bool)) Show default Solr fields.

**Return type**

[list](https://docs.python.org/3/library/stdtypes.html#list)

## **Returns**

list of fields as returned by Solr.

## replace\_field(*\*\*field\_kwargs*)

Replace a field with the supplied definition

### **Parameters**

\*\***field\_kwargs** ([Any](https://docs.python.org/3/library/typing.html#typing.Any)) – Any valid Solr field definition values; must be a full redefinition, not a partial update.

## **Return type**

[None](https://docs.python.org/3/library/constants.html#None)

## replace\_field\_type(*\*\*field\_kwargs*)

Replace a field type from a Solr collection or core.

## **Parameters**

\*\* field\_kwargs ([Any](https://docs.python.org/3/library/typing.html#typing.Any)) - Any valid Solr field definition values, but must be a full redefinition, not a partial update.

## **Return type**

[None](https://docs.python.org/3/library/constants.html#None)

## <span id="page-9-0"></span>**1.1.4 Update API**

class parasolr.solr.update.Update(*solr\_url*, *collection*, *handler*, *commitWithin*, *session=None*) API client for Solr update functionality.

#### **Parameters**

- solr\_url  $(str)$  $(str)$  $(str)$  Base url for Solr.
- handler ([str](https://docs.python.org/3/library/stdtypes.html#str)) Handler for Update API.
- session ([Optional](https://docs.python.org/3/library/typing.html#typing.Optional)[[Session](https://requests.kennethreitz.org/en/latest/api/#requests.Session)]) A python-requests requests. Session.

### \_delete(*del\_obj*)

Private method to pass a delete object to the update handler.

### **Parameters**

del\_obj ([Union](https://docs.python.org/3/library/typing.html#typing.Union)[[dict](https://docs.python.org/3/library/stdtypes.html#dict), [list](https://docs.python.org/3/library/stdtypes.html#list)]) – Object to be serialized into valid JSON for Solr delete.

#### **Return type** [None](https://docs.python.org/3/library/constants.html#None)

<span id="page-10-1"></span>delete\_by\_id(*id\_list*)

Delete documents by id field.

**Parameters**  $id\_list$  $id\_list$  (list) – A list of ids.

**Return type** [None](https://docs.python.org/3/library/constants.html#None)

## delete\_by\_query(*query*)

Delete documents by an arbitrary search query.

## **Parameters** query  $(str)$  $(str)$  $(str)$  – Any valid Solr query.

**Return type** [None](https://docs.python.org/3/library/constants.html#None)

index(*docs*, *commit=False*, *commitWithin=None*)

Index a document or documents, by default with a soft commit.

## **Parameters**

- $\bullet$  docs ([list](https://docs.python.org/3/library/stdtypes.html#list)) list of [dict](https://docs.python.org/3/library/stdtypes.html#dict) objects to index.
- **commit** ([bool,](https://docs.python.org/3/library/functions.html#bool) optional) Whether or not to make a hard commit to the index.
- commitWithin ([int,](https://docs.python.org/3/library/functions.html#int) optional) Override default commitWithin for soft commits.

**Return type** [None](https://docs.python.org/3/library/constants.html#None)

## <span id="page-10-0"></span>**1.1.5 Core Admin API**

class parasolr.solr.admin.CoreAdmin(*solr\_url*, *handler*, *session=None*)

API client for Solr core admin.

## **Parameters**

- solr\_url ([str](https://docs.python.org/3/library/stdtypes.html#str)) Base url for Solr.
- handler ([str](https://docs.python.org/3/library/stdtypes.html#str)) Handler for CoreAdmin API
- session ([Optional](https://docs.python.org/3/library/typing.html#typing.Optional)[[Session](https://requests.kennethreitz.org/en/latest/api/#requests.Session)]) A python-requests requests. Session

create(*name*, *\*\*kwargs*)

Create a new core and register it.

## **Parameters**

- **name**  $(str)$  $(str)$  $(str)$  Name of core to create.
- \*\*kwargs ([Any](https://docs.python.org/3/library/typing.html#typing.Any)) Any valid parameter for core creation in Solr.

#### **Return type**

[None](https://docs.python.org/3/library/constants.html#None)

## ping(*core*)

Ping a core to check status.

## **Parameters**

**core**  $(str)$  $(str)$  $(str)$  – Name of core to ping.

<span id="page-11-1"></span>**Return type** [bool](https://docs.python.org/3/library/functions.html#bool)

**Returns**

True if core status is OK, otherwise False.

### reload(*core*)

Reload a Solr Core.

### **Parameters**

core ([str](https://docs.python.org/3/library/stdtypes.html#str)) – Name of core to reload.

**Return type** [None](https://docs.python.org/3/library/constants.html#None)

status(*core=None*)

Get the status of all cores or one core.

**Parameters**

**core** ([Optional](https://docs.python.org/3/library/typing.html#typing.Optional)[[str](https://docs.python.org/3/library/stdtypes.html#str)]) – Name of core to get status.

```
Return type
   Optional[AttrDict]
```
### unload(*core*, *\*\*kwargs*)

Unload a core, without defaults to remove data dir or index.

**Parameters**

- core  $(str)$  $(str)$  $(str)$  Name of core to unload.
- \*\***kwargs** ([Any](https://docs.python.org/3/library/typing.html#typing.Any)) Any valid parameter for core unload in Solr.

**Return type** [None](https://docs.python.org/3/library/constants.html#None)

## <span id="page-11-0"></span>**1.2 Schema**

Solr schema configuration and management.

Extend [SolrSchema](#page-13-0) for your project and configure the fields, field types, and copy fields you want defined in Solr. Fields should be defined using [SolrField](#page-13-1) and field types with [SolrAnalyzer](#page-12-0) and [SolrFieldType](#page-13-2). For example:

```
from parasolr import schema
class MySolrSchema(schema.SolrSchema):
    '''Project Solr schema configuration'''
    # field declarations
   author = schema.SolrField('text_en')
   author_exact = schema.SolrStringField()
   title = schema.SolrField('text_en')
   title_nostem = schema.SolrStringField()
   subtitle = schema.SolrField('text_en')
   collections = schema.SolrField('text_en', multivalued=True)
    #: copy fields, for facets and variant search options
```
(continues on next page)

(continued from previous page)

```
copy\_fields = {'author': 'author_exact',
    'collections': 'collections_s',
    'title': ['title_nostem', 'title_s'],
    'subtitle': 'subtitle_s',
}
```
Copy fields should be a dictionary of source and destination fields; both single value and list are supported for destination.

If you want to define a custom field type, you can define an analyzer for use in one or more field type declarations:

```
class UnicodeTextAnalyzer(schema.SolrAnalyzer):
    '''Solr text field analyzer with unicode folding. Includes all standard
    text field analyzers (stopword filters, lower case, possessive, keyword
   marker, porter stemming) and adds ICU folding filter factory.
   tokenizer = 'solr.StandardTokenizerFactory'
   filters = [
        {"class": "solr.StopFilterFactory", "ignoreCase": True,
         "words": "lang/stopwords_en.txt"},
        {"class": "solr.LowerCaseFilterFactory"},
        {"class": "solr.EnglishPossessiveFilterFactory"},
        {"class": "solr.KeywordMarkerFilterFactory"},
        {"class": "solr.PorterStemFilterFactory"},
        {"class": "solr.ICUFoldingFilterFactory"},
   ]
class SolrTextField(schema.SolrTypedField):
    field_type = 'text_en'
class MySolrSchema(schema.SolrSchema):
    '''Schema configuration with custom field types'''
   text_en = schema.SolrFieldType('solr.TextField',
                               analyzer=UnicodeFoldingTextAnalyzer)
   content = SolrTextField()
```
To update your configured solr core with your schema, run:

python manage.py solr\_schema

This will automatically find your [SolrSchema](#page-13-0) subclass and apply changes. See [solr\\_schema](#page-25-0) manage command documentation for more details.

### <span id="page-12-0"></span>class parasolr.schema.SolrAnalyzer

Class to declare a solr field analyzer with tokenizer and filters, for use with [SolrFieldType](#page-13-2).

### filters = None

list of the filters to apply

## <span id="page-13-4"></span>tokenizer = None

string name of the tokenizer to use

<span id="page-13-1"></span>class parasolr.schema.SolrField(*fieldtype*, *required=False*, *multivalued=False*, *default=None*, *stored=True*) A descriptor for declaring a solr field on a [SolrSchema](#page-13-0) instance.

#### **Parameters**

- fieldtype ([str](https://docs.python.org/3/library/stdtypes.html#str)) The type of Solr field.
- required ([bool](https://docs.python.org/3/library/functions.html#bool)) Whether the field is required.
- multivalues Whether the field is multi-valued.

#### **Raises**

[AttributeError](https://docs.python.org/3/library/exceptions.html#AttributeError) – If \_\_set\_\_ is called.

<span id="page-13-2"></span>class parasolr.schema.SolrFieldType(*field\_class*, *analyzer*, *\*\*kwargs*)

A descriptor for declaring and configure a solr field type on

#### **Parameters**

- field\_class ([str](https://docs.python.org/3/library/stdtypes.html#str)) The class of the SolrField
- analyzer  $(str)$  $(str)$  $(str)$  The name of the Solr analyzer to use on the field.
- arguments. (Additional field options can be passed as keyword) –

#### **Raises**

[AttributeError](https://docs.python.org/3/library/exceptions.html#AttributeError) – If \_\_set\_\_ is called.

### <span id="page-13-3"></span><span id="page-13-0"></span>class parasolr.schema.SolrSchema

Solr schema configuration.

#### classmethod configure\_copy\_fields(*solr*)

Update configured Solr instance schema with copy fields.

**Parameters** solr ([SolrClient](#page-6-2)) – Configured Solr Schema.

**Return type** [None](https://docs.python.org/3/library/constants.html#None)

## classmethod configure\_fields(*solr*)

Update the configured Solr instance schema to match the configured fields.

Calls [configure\\_copy\\_fields\(\)](#page-13-3) after new fields have been created and before old fields are removed, since an outdated copy field could prevent removal.

#### **Parameters**

solr ([SolrClient](#page-6-2)) – A configured Solr instance schem.

## **Return type**

AttrDefault

## **Returns**

attrdict.AttrDefault with counts for added, updated, and deleted fields.

## classmethod configure\_fieldtypes(*solr*)

Update the configured Solr instance so the schema includes the configured field types, if any.

### **Parameters**

solr ([SolrClient](#page-6-2)) – A configured Solr instance.

<span id="page-14-2"></span>**Return type**

AttrDefault

**Returns**

attrdict.AttrDefault with counts for updated and added field types.

## $copy_fields = {}$

dictionary of copy fields to be configured key is source field, value is destination field or list of fields

## classmethod get\_configuration()

Find a SolrSchema subclass for use as schema configuration. Currently only supports one schema configuration.

## classmethod get\_field\_names()

iterate over class attributes and return all that are instances of [SolrField](#page-13-1).

**Return type**

[list](https://docs.python.org/3/library/stdtypes.html#list)

**Returns**

List of attributes that are [SolrField](#page-13-1).

## classmethod get\_field\_types()

iterate over class attributes and return all that are instances of [SolrFieldType](#page-13-2).

**Return type** [list](https://docs.python.org/3/library/stdtypes.html#list)

## **Returns**

List of attriubtes that are [SolrFieldType](#page-13-2).

```
class parasolr.schema.SolrStringField(*args, **kwargs)
```
Solr string field.

## class parasolr.schema.SolrTypedField(*\*args*, *\*\*kwargs*)

Base class for typed solr field descriptor. For use with your own field types, extend and set field\_type.

## **Parameters**

- \*args  $(Any)$  $(Any)$  $(Any)$  Arguments as passsed to [SolrField](#page-13-1).
- \*\* kwargs  $(Any)$  $(Any)$  $(Any)$  Keyword arguments as passed to [SolrField](#page-13-1).

## <span id="page-14-1"></span>**1.3 Indexing**

Model-based indexing with Solr.

Items to be indexed in Solr should extend [Indexable](#page-14-0). The default implementation should work for most Django models; at a minimum you should extend *[Indexable.index\\_data\(\)](#page-15-0)* to include the information to be indexed in Solr. You may also customize [Indexable.index\\_item\\_type\(\)](#page-15-1) and Indexable.index\_item\_id().

<span id="page-14-0"></span>To manually index content in Solr, see [index](#page-25-1) manage command documentation.

### <span id="page-15-5"></span>class parasolr.indexing.Indexable

Mixin for objects that are indexed in Solr. Subclasses must implement *index\_id* and *index* methods.

When implementing an Indexable subclass where items\_to\_index returns something like a generator, which does not expose either a *count* method or can be counted with *len*, for use with the Django index manage command you should implement *total\_to\_index* and return the number of items to be indexed.

## ID\_SEPARATOR = '.'

id separator for auto-generated index ids

## classmethod all\_indexables()

Find all [Indexable](#page-14-0) subclasses for indexing. Ignore abstract and proxy [Indexable](#page-14-0) subclasses such as [ModelIndexable](#page-23-0).

## index()

Index the current object in Solr.

## <span id="page-15-3"></span>index\_chunk\_size = 150

number of items to index at once when indexing a large number of items

## <span id="page-15-0"></span>index\_data()

Dictionary of data to index in Solr for this item. Default implementation adds [index\\_id\(\)](#page-15-2) and [index\\_item\\_type\(\)](#page-15-1)

## <span id="page-15-2"></span>index\_id()

Solr identifier. By default, combines index item\_type() and id with :attr:ID\_SEPARATOR`.

### <span id="page-15-1"></span>classmethod index\_item\_type()

Label for this kind of indexable item. Must be unique across all Indexable items in an application. By default, uses Django model verbose name. Used in default index id and in index manage command.

## classmethod index\_items(*items*, *progbar=None*)

Indexable class method to index multiple items at once. Takes a list, queryset, or generator of Indexable items or dictionaries. Items are indexed in chunks, based on *[Indexable.index\\_chunk\\_size](#page-15-3).* 

#### **Parameters**

- **items** list, queryset, or generator of indexable objects or dictionaries
- progbar optional progressbar.Progressbar object to
- chunks. (update when indexing items in)  $-$

#### **Returns**

Total number of items indexed

## <span id="page-15-4"></span>classmethod items\_to\_index()

Get all items to be indexed for a single class of Indexable content. Subclasses can override this method to return a custom iterable, e.g. a Django *QuerySet* that takes advantage of prefetching. By default, returns all Django objects for a model. Raises NotImplementedError if that fails.

### classmethod prep\_index\_chunk(*chunk*)

Optional method for any additional processing on chunks of items being indexed. Intended to allow adding prefetching on a chunk when iterating on Django QuerySets; since indexing uses Iterator, prefetching configured in *items\_to\_index* is ignored.

### remove\_from\_index()

Remove the current object from Solr by identifier using  $index_id()$ 

## <span id="page-16-2"></span> $solv = None$

solr connection

### classmethod total\_to\_index()

Get the total number of items to be indexed for a single class of Indexable content. Subclasses should override this method if necessary. By default, returns a Django queryset count for a model. Raises NotImplementedError if that fails.

parasolr.indexing.all\_subclasses(*cls*)

recursive method to find all subclasses

## <span id="page-16-1"></span>**1.4 QuerySet**

Object-oriented approach to Solr searching and filtering modeled on django.models.queryset.QuerySet. Supports iteration, slicing, counting, and boolean check to see if a search has results.

Filter, search and sort methods return a new queryset, and can be chained. For example:

```
SolrQuerySet(solrclient).filter(item_type_s='person')
→search(name='hem*') .order_by('sort_name')
```
If you are working with Django you should use parasolr.django.SolrQuerySet, which will automatically initialize a new parasolr.django.SolrClient if one is not passed in.

### class parasolr.query.queryset.EmptySolrQuerySet(*\*args*, *\*\*kwargs*)

Marker class that can be used to check if a given queryset is empty via isinstance():

```
assert isinstance(SolrQuerySet().none(), EmptySolrQuerySet) -> True
assert isinstance(queryset, EmptySolrQuerySet) # True if empty
```
### <span id="page-16-0"></span>class parasolr.query.queryset.SolrQuerySet(*solr*)

A Solr queryset object that allows for object oriented searching and filtering of Solr results. Allows search results to be pagination using slicing, count, and iteration.

## $ANY_VALUE = '['* TO *]$

any value constant

### $LOOKUP\_SEP = '$

lookup separator

## $clone()$

Return a copy of the current QuerySet for modification via filters.

### **Return type**

[SolrQuerySet](#page-16-0)

## static \_lookup\_to\_filter(*key*, *value*, *tag=''*)

Convert keyword/value argument, with optional lookups separated by \_\_, including: in and exists. Field names should *NOT* include double-underscores by convention. Accepts an optional tag argument to specify an exclude tag as needed. :rtype: [str](https://docs.python.org/3/library/stdtypes.html#str)

Returns: A propertly formatted Solr query string.

## \_set\_faceting\_opts(*query\_opts*)

Configure faceting attributes directly on query\_opts. Modifies dictionary directly.

**Return type** [None](https://docs.python.org/3/library/constants.html#None)

### <span id="page-17-1"></span>\_set\_group\_opts(*query\_opts*)

Configure grouping atrtibutes on query\_opts. Modifies dictionary directly.

**Return type**

[None](https://docs.python.org/3/library/constants.html#None)

## \_set\_highlighting\_opts(*query\_opts*)

Configure highlighting attributes on query\_opts. Modifies dictionary directly.

**Return type** [None](https://docs.python.org/3/library/constants.html#None)

## \_set\_stats\_opts(*query\_opts*)

Configure stats attributes directly on query\_opts. Modifies dictionary directly.

**Return type**

[None](https://docs.python.org/3/library/constants.html#None)

## $all()$

Return a new queryset that is a copy of the current one.

**Return type** [SolrQuerySet](#page-16-0)

also(*\*args*, *\*\*kwargs*)

Use field limit option to return the specified fields, optionally provide aliases for them in the return. Works exactly the same way as  $only()$  except that it does not any previously specified field limits.

#### **Return type**

[SolrQuerySet](#page-16-0)

## count()

Total number of results for the current query

#### **Return type**

[int](https://docs.python.org/3/library/functions.html#int)

### default\_search\_operator = 'AND'

by default, combine search queries with AND

<span id="page-17-0"></span>facet(*\*args*, *\*\*kwargs*)

Request facets for specified fields. Returns a new SolrQuerySet with Solr faceting enabled and facet.field parameter set. Does not support ranged faceting.

Subsequent calls will reset the facet.field to the last set of args in the chain.

For example:

```
qs = queryset.facet('person_type', 'age')
qs = qs.facet('item_type_s')
```
would result in item\_type\_s being the only facet field.

**Return type** [SolrQuerySet](#page-16-0)

## <span id="page-18-2"></span>facet\_field(*field*, *exclude=''*, *\*\*kwargs*)

Request faceting for a single field. Returns a new SolrQuerySet with Solr faceting enabled and the field added to the list of facet fields. Any keyword arguments will be set as field-specific facet configurations.

ex will specify a related filter query tag to exclude when generating counts for the facet.

#### **Return type**

[SolrQuerySet](#page-16-0)

## facet\_range(*field*, *\*\*kwargs*)

Request range faceting for a single field. Returns a new SolrQuerySet with Solr range faceting enabled and the field added to the list of facet fields. Keyword arguments such as start, end, and gap will be set as field-specific facet configurations.

### **Return type**

[SolrQuerySet](#page-16-0)

## <span id="page-18-0"></span>filter(*\*args*, *tag=''*, *\*\*kwargs*)

Return a new SolrQuerySet with Solr filter queries added. Multiple filters can be combined either in a single method call, or they can be chained for the same effect. For example:

```
queryset.filter(item_type_s='person').filter(birth_year=1900)
queryset.filter(item_type_s='person', birth_year=1900)
```
A tag may be specified for the filter to be used with facet.field exclusions:

queryset.filter(item\_type\_s='person', tag='person')

To provide a filter that should be used unmodified, provide the exact string of your filter query:

queryset.filter('birth\_year:[1800 TO \*]')

You can also search for pre-defined using lookups on a field, for example:

```
queryset.filter(item_type_s__in=['person', 'book'])
queryset.filter(item_type_s__exists=False)
```
Currently supported field lookups: :rtype: [SolrQuerySet](#page-16-0)

- **in** : takes a list of values; supports " or None to match on field not set
- **exists**: boolean filter to look for any value / no value
- **range: range query. Takes a list or tuple of two values** for the start and end of the range. Either value can be unset for an open-ended range (e.g. *year\_\_range=(1800, None)*)

## get\_expanded()

Return a dictionary of expanded records included in the Solr response.

## **Return type**

[Dict](https://docs.python.org/3/library/typing.html#typing.Dict)[[str](https://docs.python.org/3/library/stdtypes.html#str), [Dict](https://docs.python.org/3/library/typing.html#typing.Dict)]

## <span id="page-18-1"></span>get\_facets()

Return a dictionary of facet information included in the Solr response. Includes facet fields, facet ranges, etc. Facet field results are returned as an ordered dict of value and count.

**Return type** [Dict](https://docs.python.org/3/library/typing.html#typing.Dict)[[str](https://docs.python.org/3/library/stdtypes.html#str), [Dict](https://docs.python.org/3/library/typing.html#typing.Dict)]

### <span id="page-19-3"></span>get\_highlighting()

Return the highlighting portion of the Solr response.

## **Return type**

[Dict](https://docs.python.org/3/library/typing.html#typing.Dict)[[str](https://docs.python.org/3/library/stdtypes.html#str), [Dict](https://docs.python.org/3/library/typing.html#typing.Dict)[[str](https://docs.python.org/3/library/stdtypes.html#str), [List](https://docs.python.org/3/library/typing.html#typing.List)]]

## get\_response(*\*\*kwargs*)

Query Solr and get the results for the current query and filter options. Populates result cache and returns the documents portion of the reponse.

### **Return type** [List](https://docs.python.org/3/library/typing.html#typing.List)[[dict](https://docs.python.org/3/library/stdtypes.html#dict)]

**Returns**

Solr response documents as a list of dictionaries.

## get\_result\_document(*doc*)

Method to transform document results. Default behavior is to convert from attrdict to dict.

## get\_results(*\*\*kwargs*)

Query Solr and get the results for the current query and filter options. Populates result cache and returns the documents portion of the reponse. (Note that this method is not currently compatible with grouping.)

### **Return type**

[List](https://docs.python.org/3/library/typing.html#typing.List)[[dict](https://docs.python.org/3/library/stdtypes.html#dict)]

**Returns**

Solr response documents as a list of dictionaries.

### <span id="page-19-0"></span>get\_stats()

Return a dictionary of stats information in Solr format or None on error.

## **Return type**

[Optional](https://docs.python.org/3/library/typing.html#typing.Optional)[[Dict](https://docs.python.org/3/library/typing.html#typing.Dict)[[str](https://docs.python.org/3/library/stdtypes.html#str), [ParasolrDict](#page-6-0)]]

## <span id="page-19-1"></span>group(*field*, *\*\*kwargs*)

"Configure grouping. Takes arbitrary Solr group parameters and adds the *group.* prefix to them. Example use, grouping on a *group\_id* field, limiting to three results per group, and sorting group members by an *order* field:

queryset.group('group\_id', limit=3, sort='order asc')

## **Return type**

[SolrQuerySet](#page-16-0)

## <span id="page-19-2"></span>highlight(*field*, *\*\*kwargs*)

"Configure highlighting. Takes arbitrary Solr highlight parameters and adds the *hl.* prefix to them. Example use:

```
queryset.highlight('content', snippets=3, method='unified')
```

```
Return type
   SolrQuerySet
```
### none()

Return an empty result list.

### **Return type**

[SolrQuerySet](#page-16-0)

<span id="page-20-2"></span><span id="page-20-0"></span>only(*\*args*, *replace=True*, *\*\*kwargs*)

Use field limit option to return only the specified fields. Optionally provide aliases for them in the return. Subsequent calls will *replace* any previous field limits. Example:

```
queryset.only('title', 'author', 'date')
queryset.only('title:title_t', 'date:pubyear_i')
```
#### **Return type**

[SolrQuerySet](#page-16-0)

### order\_by(*\*args*)

Apply sort options to the queryset by field name. If the field name starts with -, sort is descending; otherwise ascending.

**Return type**

[SolrQuerySet](#page-16-0)

## query(*\*\*kwargs*)

Return a new SolrQuerySet with the results populated from Solr. Any options passed in via keyword arguments take precedence over query options on the queryset.

#### **Return type**

[SolrQuerySet](#page-16-0)

#### query\_opts()

Construct query options based on current queryset configuration. Includes filter queries, start and rows, sort, and search query.

#### **Return type** [Dict](https://docs.python.org/3/library/typing.html#typing.Dict)[[str](https://docs.python.org/3/library/stdtypes.html#str), [str](https://docs.python.org/3/library/stdtypes.html#str)]

#### raw\_query\_parameters(*\*\*kwargs*)

Add abritrary raw parameters to be included in the query request, e.g. for variables referenced in join or field queries. Analogous to the input of the same name in the Solr web interface.

#### **Return type**

[SolrQuerySet](#page-16-0)

## search(*\*args*, *\*\*kwargs*)

Return a new SolrQuerySet with search queries added. All queries will combined with the default search operator when constructing the *q* parameter sent to Solr..

## **Return type**

[SolrQuerySet](#page-16-0)

## set\_limits(*start*, *stop*)

Set limits to get a subsection of the results, to support slicing.

#### <span id="page-20-1"></span>stats(*\*args*, *\*\*kwargs*)

Request stats for specified fields. Returns a new SolrQuerySet with Solr faceting enabled and stats.field parameter set.

Subsequent calls will reset the stats.field to the last set of args in the chain.

For example:

```
qs = queryset.stats('person_type', 'age')
qs = qs.stats('account_start_i')
```
would result in account\_start\_i being the only facet field.

Any kwargs will be prepended with stats.. You may also pass local parameters along with field names, i.e. {!ex=filterA}account\_start\_i.

### **Return type** [SolrQuerySet](#page-16-0)

<span id="page-21-1"></span>class parasolr.query.aliased\_queryset.AliasedSolrQuerySet(*\*args*, *\*\*kwargs*)

Extension of [SolrQuerySet](#page-16-0) with support for aliasing Solr fields to more readable versions for use in code. To use, extend this class and define a dictionary of [field\\_aliases](#page-21-0) with the same syntax you would when calling  $only()$ . Those field aliases will be set as the default initial value for field\_list, and aliases can be used in all extended methods.

### \_unalias\_args(*\*args*)

convert alias name to solr field for list of args

```
_unalias_kwargs(**kwargs)
```
convert alias name to solr field for keys in kwargs

### \_unalias\_kwargs\_with\_lookups(*\*\*kwargs*)

convert alias name to solr field for keys in kwargs with support for \_\_ lookups for filters

#### facet(*\*args*, *\*\*kwargs*)

Extend [parasolr.query.queryset.SolrQuerySet.facet\(\)](#page-17-0) to support using aliased field names in args.

#### **Return type**

[AliasedSolrQuerySet](#page-21-1)

## facet\_field(*field*, *exclude=''*, *\*\*kwargs*)

Extend parasolr.query.queryset.SolrQuerySet.facet\_field`() to support using aliased field names for field parameter.

### **Return type**

[AliasedSolrQuerySet](#page-21-1)

#### <span id="page-21-0"></span>field\_aliases =  $\{\}$

map of application-specific, readable field names to actual solr fields (i.e. if using dynamic field types)

### filter(*\*args*, *tag=''*, *\*\*kwargs*)

Extend [parasolr.query.queryset.SolrQuerySet.filter\(\)](#page-18-0) to support using aliased field names for keyword argument keys.

## **Return type**

[AliasedSolrQuerySet](#page-21-1)

## get\_facets()

Extend [parasolr.query.queryset.SolrQuerySet.get\\_facets\(\)](#page-18-1) to use aliased field names for facet and range facet keys.

#### **Return type**

[Dict](https://docs.python.org/3/library/typing.html#typing.Dict)[[str](https://docs.python.org/3/library/stdtypes.html#str), [int](https://docs.python.org/3/library/functions.html#int)]

## <span id="page-22-3"></span>get\_highlighting()

Return the highlighting portion of the Solr response.

## **Return type**

[Dict](https://docs.python.org/3/library/typing.html#typing.Dict)[[str](https://docs.python.org/3/library/stdtypes.html#str), [Dict](https://docs.python.org/3/library/typing.html#typing.Dict)[[str](https://docs.python.org/3/library/stdtypes.html#str), [List](https://docs.python.org/3/library/typing.html#typing.List)]]

## get\_stats()

Extend [parasolr.query.queryset.SolrQuerySet.get\\_stats\(\)](#page-19-0) to return return aliased field names for field list keys.

**Return type** [Dict](https://docs.python.org/3/library/typing.html#typing.Dict)[[str](https://docs.python.org/3/library/stdtypes.html#str), [Dict](https://docs.python.org/3/library/typing.html#typing.Dict)]

group(*field*, *\*\*kwargs*)

Extend [parasolr.query.queryset.SolrQuerySet.group\(\)](#page-19-1) to support using aliased field names in kwargs. (Note that sorting does not currently support aliased field names).

## **Return type**

[AliasedSolrQuerySet](#page-21-1)

## highlight(*field*, *\*\*kwargs*)

Extend [parasolr.query.queryset.SolrQuerySet.highlight\(\)](#page-19-2) to support using aliased field names in kwargs.

## **Return type**

[AliasedSolrQuerySet](#page-21-1)

## <span id="page-22-0"></span>only(*\*args*, *\*\*kwargs*)

Extend parasolr.query.queryset.SolrQuerySet.only`() to support using aliased field names for args (but not kwargs).

## **Return type**

[AliasedSolrQuerySet](#page-21-1)

## order\_by(*\*args*)

Extend parasolr.query.queryset.SolrQuerySet.order\_by`() to support using aliased field names in sort arguments.

## **Return type**

[AliasedSolrQuerySet](#page-21-1)

## stats(*\*args*, *\*\*kwargs*)

Extend [parasolr.query.queryset.SolrQuerySet.stats\(\)](#page-20-1) to support using aliased field names in args.

**Return type** [AliasedSolrQuerySet](#page-21-1)

## <span id="page-22-1"></span>**1.5 Django**

## **1.5.1 Indexing**

<span id="page-22-2"></span>This module provides indexing support for Django models. Also see [Indexable](#page-14-0).

To use, add [ModelIndexable](#page-23-0) as a mixin to the model class you want to be indexed. At minimum, you'll want to extend the *index\_data* method to include the data you want in the indexed:

```
def index data(self):
   index_data = super().index_data()# if there are some records that should not be included
   # return id only. This will blank out any previously indexed
   # values, and item will not be findable by type.
   # if not \ldots# del index_data['item_type']
        # return index_data
   # add values to index data
   index_data.update({
        ...
   })
   return index_data
```
You can optionally extend [items\\_to\\_index\(\)](#page-15-4) and [index\\_item\\_type\(\)](#page-15-1).

<span id="page-23-0"></span>class parasolr.django.indexing.ModelIndexable(*\*args*, *\*\*kwargs*)

### static get\_related\_model(*model*, *name*)

Find a related model for use in signal-based indexing. Supports app.Model notation or attribute on the current model (supports queryset syntax for attributes on related models.)

### classmethod identify\_index\_dependencies()

Identify and set lists of index dependencies for the subclass of Indexable.

## **1.5.2 QuerySet**

<span id="page-23-2"></span>Provides SolrQuerySet subclasses that will automatically use SolrClient if no solr client is passed on.

```
class parasolr.django.queryset.AliasedSolrQuerySet(solr=None)
```
Combination of [SolrQuerySet](#page-23-1) and AliasedSolrQuerySet

```
class parasolr.django.queryset.SolrQuerySet(solr=None)
```
SolrQuerySet subclass that will automatically use SolrClient if no solr client is passed on.

:param Optional [parasolr.solr.client.SolrClient](#page-6-2):

## <span id="page-23-3"></span>**1.5.3 Signals**

This module provides on-demand reindexing of Django models when they change, based on Django signals. To use this signal handler, import import it in the *ready* method of a django app. This will automatically bind connect any configured signal handlers:

```
from django.apps import AppConfig
class MyAppConfig(AppConfig):
   name = 'myapp'def ready(self):
```
(continues on next page)

(continued from previous page)

```
# import and connect signal handlers for Solr indexing
from parasolr.django.signals import IndexableSignalHandler
```
To configure index dependencies, add a property on any [ModelIndexable](#page-23-0) subclass with the dependencies and signals that should trigger reindexing. Example:

```
class MyModel(ModelIndexable):
    index_depends_on = {
        'collections': {
            'post_save': signal_method,
            'pre_delete': signal method
        }
   }
```
The keys of the dependency dict can be:

- an attribute on the indexable model (i.e., the name of a many-to-many relationship); this will bind an additional signal handler on the m2m relationship change.
- an attribute on a related model using django queryset notation (use this for a secondary many-to many relationship, e.g. *collections\_\_authors*)
- a string with the model name in app.ModelName notation, to find and load a model directly

The dictionaries for each related model or attribute should contain:

- a key with the [django.db.models.signals](https://django.readthedocs.io/en/latest/ref/signals.html#module-django.db.models.signals) signal to bind
- a signal handler to bind

Currently attribute lookup only supports many-to-many and reverse many-to-many relationships.

Typically you will want to bind post\_save and pre\_delete for many-to-many relationships.

#### class parasolr.django.signals.IndexableSignalHandler

Signal handler for indexing Django model-based indexables. Automatically identifies and binds handlers based on configured index dependencies on indexable objects..

## static connect()

bind indexing signal handlers to save and delete signals for Indexable subclassess and any indexing dependencies

static disconnect()

disconnect indexing signal handlers

static handle\_delete(*sender*, *instance*, *\*\*kwargs*)

remove from index on delete if an instance of [ModelIndexable](#page-23-0)

static handle\_relation\_change(*sender*, *instance*, *action*, *\*\*kwargs*)

index on add, remove, and clear for [ModelIndexable](#page-23-0) instances

## static handle\_save(*sender*, *instance*, *\*\*kwargs*)

reindex on save if an instance of [ModelIndexable](#page-23-0)

## <span id="page-25-5"></span><span id="page-25-4"></span>**1.5.4 Views**

class parasolr.django.views.SolrLastModifiedMixin(*\*\*kwargs*)

View mixin to add last modified headers based on Solr. By default, searches entire solr collection and returns the most recent last modified value (assumes **last\_modified** field). To filter for items specific to your view, either set [solr\\_lastmodified\\_filters](#page-25-2) or implement [get\\_solr\\_lastmodified\\_filters\(\)](#page-25-3).

Constructor. Called in the URLconf; can contain helpful extra keyword arguments, and other things.

### dispatch(*request*, *\*args*, *\*\*kwargs*)

Wrap the dispatch method to add a last modified header if one is available, then return a conditional response.

### <span id="page-25-3"></span>get\_solr\_lastmodified\_filters()

Get filters for last modified Solr query. By default returns  $solv\_last$  modified\_filters.

### last\_modified()

Return last modified [datetime.datetime](https://docs.python.org/3/library/datetime.html#datetime.datetime) from the specified Solr query

## <span id="page-25-2"></span>solr\_lastmodified\_filters = {}

solr query filter for getting last modified date

## **1.6 Manage Commands**

## <span id="page-25-0"></span>**1.6.1 Solr schema**

**solr\_schema** is a custom manage command to update the configured schema definition for the configured Solr instance. Reports on the number of fields that are added or updated, and any that are out of date and were removed.

Example usage:

python manage.py solr\_schema

## <span id="page-25-1"></span>**1.6.2 Index**

**index** is a custom manage command to index content into Solr. It should only be run *after* your schema has been configured via **solr\_schema**.

By default, indexes all indexable content.

You can optionally index specific items by type or by index id. Default index types are generated based on model verbose names.

A progress bar will be displayed by default if there are more than 5 items to process. This can be suppressed via script options.

You may optionally request the index or part of the index to be cleared before indexing, for use when index data has changed sufficiently that previous versions need to be removed.

Example usage:

```
# index everything
python manage.py index
# index specific items
```
(continues on next page)

(continued from previous page)

```
python manage.py index person:1 person:1 location:2
# index one kind of item only
python manage.py index -i person
# suppress progressbar
python manage.py index --no-progress
# clear everything, then index everything
python manage.py index --clear all
# clear and then index one kind of item
python manage.py index --clear person --index person
# clear everything, index nothing
python manage.py index --clear all --index none
```
## **GETTING STARTED**

<span id="page-28-0"></span>To use parasolr you need a [Solr installation](https://lucene.apache.org/solr/guide/6_6/installing-solr.html) that you can connect to. Once you have Solr set up, use solr start to make sure it's running, and then create a new core: solr create -c core\_name.

To interact with solr, use the [SolrClient](#page-6-2) included in parasolr. It should be initialized with the URL for your Solr installation and the name of the core you want to query:

```
from parasolr.solr.client import SolrClient
solr_url = "http://localhost:8983/solr"
solr_core = "core_name"
solr = SolrClient(solr_url, solr_core)
```
Now you can index some data. The index method takes a list of dictionaries; note that any content you include must be JSON-serializable. For example, to index data from a CSV file:

```
solr.update.index([{
    "id": row["id"],
   "name": row["name"],
    "tags": row['tags'].split('|')
    # etc ...
} for row in csv])
```
To query the data you've indexed, initialize a [SolrQuerySet](#page-16-0), passing it the solr client you used before:

```
from parasolr.query import SolrQuerySet
queryset = SolrQuerySet(solr)
queryset = queryset.search('search string').order_by('name')
results = queryset.get_results(rows=20)
```
results contains a list of dictionaries that you're can manipulate or display as needed.

To remove records from your solr core, you can delete based on a query. For example, to delete all indexed items:

solr.update.delete\_by\_query('\*:\*')

## **THREE**

## **CHANGELOG**

## <span id="page-30-0"></span>**3.1 0.8.2**

- SolrQuerySet now supports Solr grouping via new *group* method and *GroupedResponse*
- New class method *prep\_index\_chunk* on Indexable class, to support prefetching related objects when iterating over Django querysets for indexing
- Include django view mixins in sphinx documentation
- Dropped support for python 3.6; added python 3.9
- Dropped support for Django 2.2; added Django 3.2
- No longer tested against Solr 6.6

## **3.2 0.8.2**

• When subclassing SolrQuerySet, result documents can now be customized by extending get\_result\_document

## **3.3 0.8.1**

• Exclude proxy models when collecting indexable subclasses

## **3.4 0.8**

- Pytest fixture mock\_solr\_queryset now takes optional argument for extra methods to include in fluent interface
- SolrQuerySet now supports highlighting on multiple fields via highlight method, with per-field highlighting options.
- AliasedSolrQuerySet now correctly aliases fieldnames in highlighting results.
- Adopted black & isort python style and configured pre-commit hook

## **3.5 0.7**

- Dropped support for Python 3.5
- Now tested against Python 3.6, 3.8, Django 2.2—3.1, Solr 6 and Solr 8
- Continuous integration migrated from Travis-CI to GitHub Actions
- bugfix: in some cases, index script was wrongly detecting ModelIndexable subclasses as abstract and excluding them; this has been corrected
- ModelIndexable now extends django.db.models.Model; existing code MUST be updated to avoid doubleextending Model
- Default index data has been updated to use a dynamic field item\_type\_s instead of item\_type so that basic setup does not require customizing the solr schema.
- ModelIndexable.get\_related\_model now supports ForeignKey relationships and django-taggit TaggableManager when identifying depencies for binding signal handlers

## **3.6 0.6.1**

• bugfix: fix regression in SolrQuerySet *get\_stats* in 0.6

## **3.7 0.6**

- Solr client now escalates 404 errors instead of logging with no exception
- Schema field declarations now support the stored option
- Schema field type declarations now pass through arbitrary options
- New method total\_to\_index on parasolr.indexing.Indexable to better support indexing content that is returned as a generator
- Access to expanded results now available on QueryResponse and SolrQuerySet
- SolrQuerySet no longer wraps return results from get\_stats and get\_facets with QueryResponse
- New last-modified view mixin for use with Django views parasolr.django.views. SolrLastModifiedMixin
- New pytest fixture mock\_solr\_queryset to generate a Mock SolrQuerySet that simulates the SolrQuerySet fluent interface

## **3.8 0.5.4**

• Only enable pytest plugin when parasolr is in Django installed apps and a Solr connection is configured

 $0.5.3 -$ 

- Support default option adding fields to solr schema
- Add utility method to convert Solr timestamp to python datetime

## **3.9 0.5.2**

- bugfix: correct queryset highlighting so it actually works
- Revise pytest plugin code to work on non-django projects

## **3.10 0.5.1**

• bugfix: SolrQuerySet improved handling for Solr errors

## **3.11 0.5**

- Support for on-demand indexing for Django models based on signals; see parasolr.django.signals; adds a Django-specific indexable class parasolr.django.indexing.ModelIndexable
- pytest plugin to disconnect django signal handlers
- Django pytest fixture for an empty solr
- Adds an EmptySolrQuerySet class, as a simpler way to check for empty results

## **3.12 0.4**

- parasolr.query.SolrQuery additional support for stats:
	- **–** New method stats to enable stats for a set of field names.
	- **–** New method get\_stats to return the entire stats reponse.

## **3.13 0.3**

- parasolr.query.SolrQuerySet additional support for faceting:
	- **–** New method facet\_field for more fine-grained facet feature control for a single facet field
	- **–** New method facet\_range for enabling range faceting
	- **–** Supports tag and exclusion logic via tag option on facet\_field method and exclude option on filter
	- **–** get\_facets now returns the entire facet response, including facet fields, range facets, etc.
- SolrQuerySet.filter() method now supports the following advanced lookups:
	- **– in**: filter on a list of values
	- **– exists**: filter on empty or not-empty
	- **– range**: filter on a numeric range
- New method SolrQuerySet.also() that functions just like only() except it adds instead of replacing field limit options.
- New parasolr.query.AliasedSolrQuerySet supports aliasing Solr fields to local names for use across all queryset methods and return values

• parasolr.indexing.Indexable now provides items\_to\_index() method to support customizing retrieving items for indexing with index manage command.

## **3.14 0.2**

- Subquent calls to SolrQuerySet.only() now *replaces* field limit options rather than adding to them.
- New SolrQuerySet method raw\_query\_parameters
- SolrQuerySet now has support for faceting via facet method to configure facets on the request and get\_facets to retrieve them from the response.
- Update ping method of parasolr.solr.admin.CoreAdmin so that a 404 response is not logged as an error.
- Refactor parsolr.solr tests into submodules

## **3.15 0.1.1**

• Fix travis-ci build for code coverage reporting.

## **3.16 0.1**

Lightweight python library for Solr indexing, searching and schema management with optional Django integration.

- Minimal Python Solr API client
- Logic for updating and managing Solr schema
- Indexable mixin for Django models
- QuerySet for querying Solr in an object-oriented fashion similar to Django QuerySet
- Django Solr client with configuration from Django settings
- Django manage command to configure Solr schema
- Django manage command to index subclasses of Indexable
- *pytest* plugin for unit testing against a test Solr instance in Django
- Basic Sphinx documentation

**parasolr** is a lightweight python library for [Apache Solr](http://lucene.apache.org/solr/) indexing, searching and schema management with optional [Django](https://www.djangoproject.com/) integration. It includes a Solr client (*parasolr.solr.SolrClient*). When used with Django, it provides management commands for updating your Solr schema configuration and indexing content.

•

•

Currently tested against Python 3.8 and 3.9, Solr 8.6.2, and Django 3.0-3.2 and without Django.

**FOUR**

## **INSTALLATION**

<span id="page-36-0"></span>Install released version from pypi:

pip install parasolr

To install an unreleased version from GitHub:

pip install git+https://github.com/Princeton-CDH/parasolr@develop#egg=parasolr

To use with Django:

- Add *parasolr* to **INSTALLED\_APPS**
- Configure **SOLR\_CONNECTIONS** in your django settings:

```
SOLR_CONNECTIONS = {
    'default': {
    'URL': 'http://localhost:8983/solr/',
    'COLLECTION': 'name',
    # Any configSet in SOLR_ROOT/server/solr/configsets.
    # The default configset name is "_default" as of Solr 7.
    # For Solr 6, "basic_configs" is the default.
    'CONFIGSET': '_default'
    }
}
```
- Define a *SolrSchema* with fields and field types for your project.
- Run solr\_schema manage command to configure your schema; it will prompt to create the Solr core if it does not exist.

**Note:** The *SolrSchema* must be imported somewhere for it to be found automatically.

## **DEVELOPMENT INSTRUCTIONS**

<span id="page-38-0"></span>This git repository uses git flow branching conventions.

Initial setup and installation:

• *Recommmended*: create and activate a Python 3.6 virtualenv:

```
python3 -m venv parasolr
source parasolr/bin/activate
```
• Install the package with its dependencies as well as development dependencies:

```
pip install -e .
pip install -e '.[dev]'
```
## **5.1 Install pre-commit hooks**

Install configured pre-commit hooks (currently [black](https://github.com/psf/black) and [isort\)](https://pycqa.github.io/isort/):

pre-commit install

Styling was instituted in version 0.8; as a result, git blame may not reflect the true author of a given line. In order to see a more accurate git blame execute the following command:

git blame <FILE> –ignore-revs-file .git-blame-ignore-revs

Or configure your git to always ignore the black revision commit:

git config blame.ignoreRevsFile .git-blame-ignore-revs

## **UNIT TESTING**

<span id="page-40-0"></span>Unit tests are written with [pytest](http:/docs.pytest.org) but use some Django test classes for compatibility with Django test suites. Running the tests requires a minimal settings file for Django-required configurations.

• Copy sample test settings and add a secret key:

```
cp ci/testsettings.py testsettings.py
python -c "import uuid; print('\nSECRET_KEY = \'%s\'' % uuid.uuid4())" >>

-
˓→testsettings.py
```
• By default, parasolr expects Solr 8. If running tests with an earlier version of Solr, either explicitly change **MAJOR\_SOLR\_VERSION** in your local **testsettings.py** or set the environment variable:

```
export SOLR_VERSION=x.x.x
```
• To run the test, either use the configured setup.py test command:

```
python setup.py test
```
• Or install test requirements in and use pytest directly:

```
pip install -e '.[test]'
pytest
```
## **SEVEN**

## **LICENSE**

<span id="page-42-0"></span>**parasolr** is distributed under the Apache 2.0 License.

©2019 Trustees of Princeton University. Permission granted via Princeton Docket #20-3619 for distribution online under a standard Open Source license. Ownership rights transferred to Rebecca Koeser provided software is distributed online via open source.

# **EIGHT**

# **INDICES AND TABLES**

- <span id="page-44-0"></span>• genindex
- modindex
- search

## **PYTHON MODULE INDEX**

## <span id="page-46-0"></span>p

parasolr.django, [19](#page-22-1) parasolr.django.indexing, [19](#page-22-2) parasolr.django.queryset, [20](#page-23-2) parasolr.django.signals, [20](#page-23-3) parasolr.django.views, [22](#page-25-4) parasolr.indexing, [11](#page-14-1) parasolr.management.commands.index, [22](#page-25-1) parasolr.management.commands.solr\_schema, [22](#page-25-0) parasolr.query.aliased\_queryset, [18](#page-21-1) parasolr.query.queryset, [13](#page-16-1) parasolr.schema, [8](#page-11-0) parasolr.solr.admin, [7](#page-10-0) parasolr.solr.base, [1](#page-4-1) parasolr.solr.client, [2](#page-5-0) parasolr.solr.schema, [4](#page-7-0) parasolr.solr.update, [6](#page-9-0)

## **INDEX**

AliasedSolrQuerySet (*class in para-*

# <span id="page-48-0"></span>Symbols

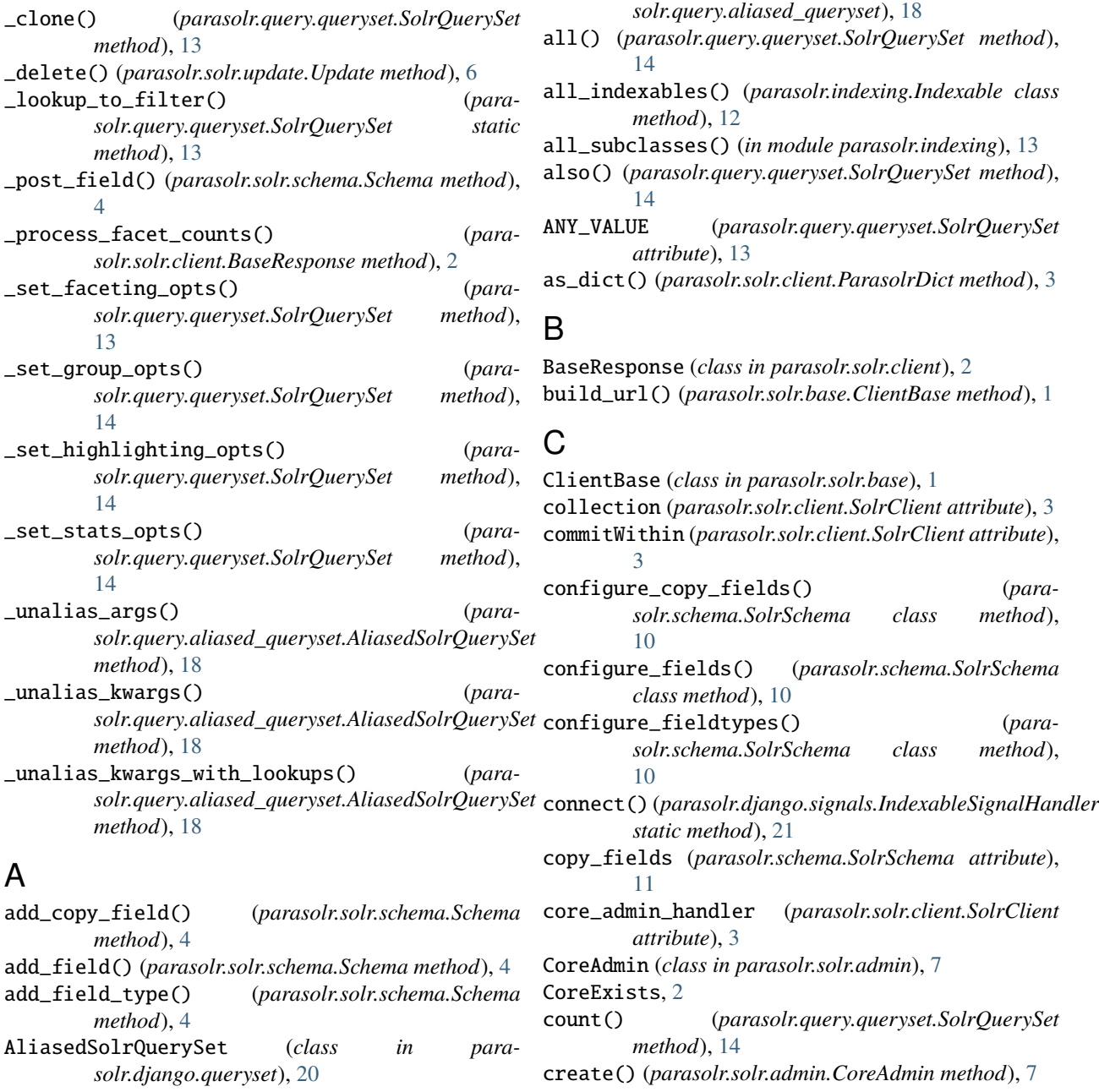

## D

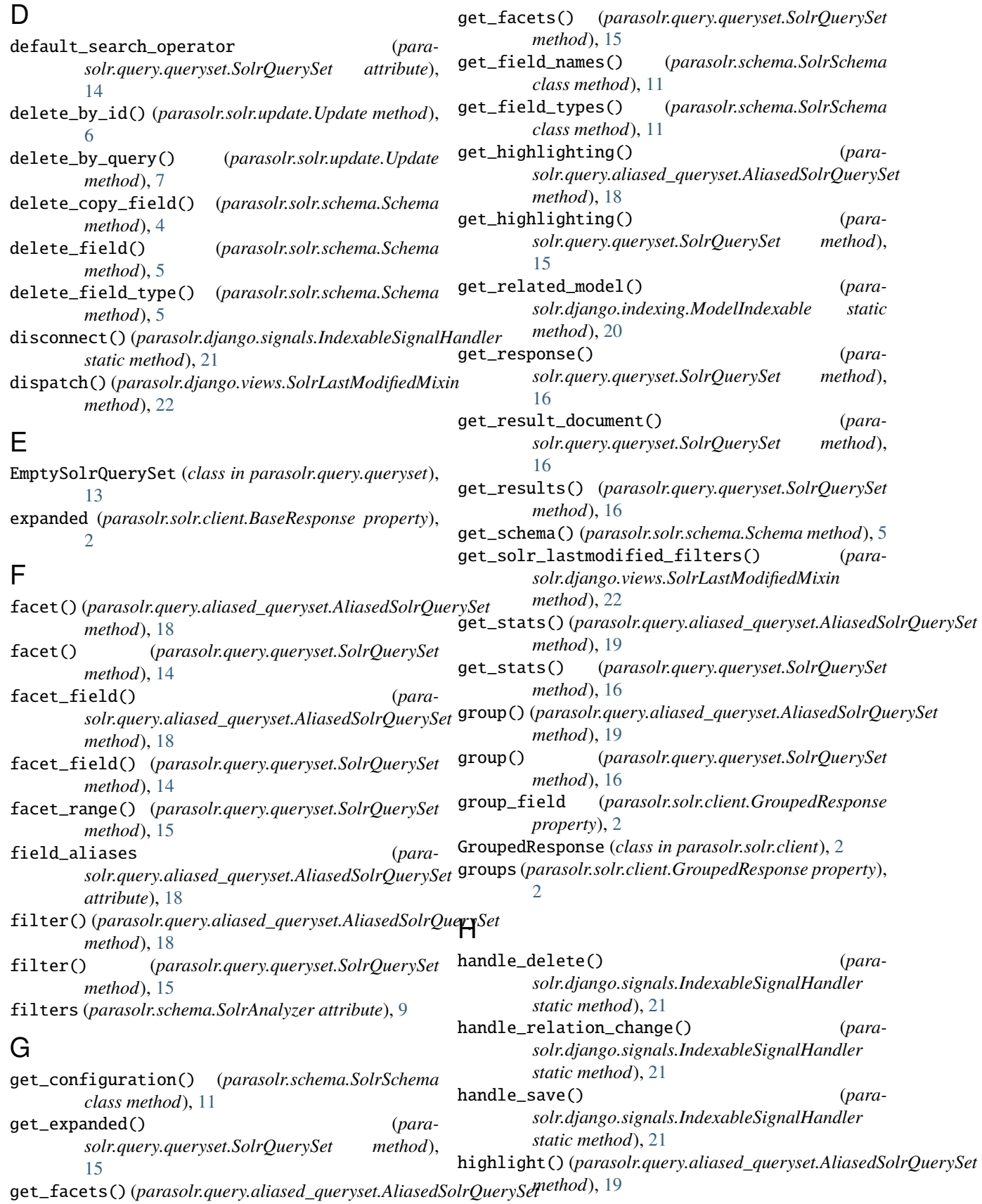

*method*), [18](#page-21-2)

- highlight() (*parasolr.query.queryset.SolrQuerySet method*), [16](#page-19-3)
- highlighting (*parasolr.solr.client.BaseResponse property*), [2](#page-5-1)

## I

ID\_SEPARATOR (*parasolr.indexing.Indexable attribute*),  $12$ identify\_index\_dependencies() (*parasolr.django.indexing.ModelIndexable class method*), [20](#page-23-4) ImproperConfiguration, [2](#page-5-1) index() (*parasolr.indexing.Indexable method*), [12](#page-15-5) index() (*parasolr.solr.update.Update method*), [7](#page-10-1) index\_chunk\_size (*parasolr.indexing.Indexable attribute*), [12](#page-15-5) index\_data() (*parasolr.indexing.Indexable method*), [12](#page-15-5) index\_id() (*parasolr.indexing.Indexable method*), [12](#page-15-5) index\_item\_type() (*parasolr.indexing.Indexable class method*), [12](#page-15-5) index\_items() (*parasolr.indexing.Indexable class method*), [12](#page-15-5) Indexable (*class in parasolr.indexing*), [11](#page-14-2) IndexableSignalHandler (*class in parasolr.django.signals*), [21](#page-24-0) items\_to\_index() (*parasolr.indexing.Indexable class method*), [12](#page-15-5)

## L

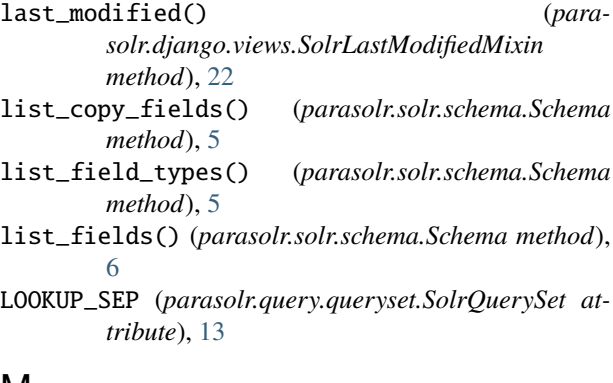

## M

make\_request() (*parasolr.solr.base.ClientBase method*), [1](#page-4-2) ModelIndexable (*class in parasolr.django.indexing*), [20](#page-23-4) module parasolr.django, [19](#page-22-3) parasolr.django.indexing, [19](#page-22-3) parasolr.django.queryset, [20](#page-23-4) parasolr.django.signals, [20](#page-23-4) parasolr.django.views, [22](#page-25-5) parasolr.indexing, [11](#page-14-2) parasolr.management.commands.index, [22](#page-25-5)

parasolr.management.commands.solr\_schema, [22](#page-25-5) parasolr.query.aliased\_queryset, [18](#page-21-2) parasolr.query.queryset, [13](#page-16-2) parasolr.schema, [8](#page-11-1) parasolr.solr.admin, [7](#page-10-1) parasolr.solr.base, [1](#page-4-2) parasolr.solr.client, [2](#page-5-1) parasolr.solr.schema, [4](#page-7-1) parasolr.solr.update, [6](#page-9-1)

## N

none() (*parasolr.query.queryset.SolrQuerySet method*), [16](#page-19-3)

## $\Omega$

only() (*parasolr.query.aliased\_queryset.AliasedSolrQuerySet method*), [19](#page-22-3) only() (*parasolr.query.queryset.SolrQuerySet method*), [17](#page-20-2) order\_by() (*parasolr.query.aliased\_queryset.AliasedSolrQuerySet method*), [19](#page-22-3) order\_by() (*parasolr.query.queryset.SolrQuerySet method*), [17](#page-20-2)

## P

```
params (parasolr.solr.client.BaseResponse property), 2
parasolr.django
    module, 19
parasolr.django.indexing
    module, 19
parasolr.django.queryset
    module, 20
parasolr.django.signals
    module, 20
parasolr.django.views
    module, 22
parasolr.indexing
    module, 11
parasolr.management.commands.index
    module, 22
parasolr.management.commands.solr_schema
    module, 22
parasolr.query.aliased_queryset
    module, 18
parasolr.query.queryset
    module, 13
parasolr.schema
    module, 8
parasolr.solr.admin
    module, 7
parasolr.solr.base
    module, 1
parasolr.solr.client
```
module, [2](#page-5-1) parasolr.solr.schema module, [4](#page-7-1) parasolr.solr.update module, [6](#page-9-1) ParasolrDict (*class in parasolr.solr.client*), [3](#page-6-3) ping() (*parasolr.solr.admin.CoreAdmin method*), [7](#page-10-1) prep\_index\_chunk() (*parasolr.indexing.Indexable class method*), [12](#page-15-5)

## $\Omega$

query() (*parasolr.query.queryset.SolrQuerySet method*), [17](#page-20-2) query() (*parasolr.solr.client.SolrClient method*), [3](#page-6-3) query\_opts() (*parasolr.query.queryset.SolrQuerySet method*), [17](#page-20-2) QueryResponse (*class in parasolr.solr.client*), [3](#page-6-3)

# R

raw\_query\_parameters() (*parasolr.query.queryset.SolrQuerySet method*), [17](#page-20-2) reload() (*parasolr.solr.admin.CoreAdmin method*), [8](#page-11-1) remove\_from\_index() (*parasolr.indexing.Indexable method*), [12](#page-15-5) replace\_field() (*parasolr.solr.schema.Schema method*), [6](#page-9-1) replace\_field\_type() (*parasolr.solr.schema.Schema method*), [6](#page-9-1)

# S

Schema (*class in parasolr.solr.schema*), [4](#page-7-1) schema\_handler (*parasolr.solr.client.SolrClient attribute*), [3](#page-6-3) search() (*parasolr.query.queryset.SolrQuerySet method*), [17](#page-20-2) select\_handler (*parasolr.solr.client.SolrClient attribute*), [3](#page-6-3) set\_limits() (*parasolr.query.queryset.SolrQuerySet method*), [17](#page-20-2) solr (*parasolr.indexing.Indexable attribute*), [12](#page-15-5) solr\_lastmodified\_filters (*parasolr.django.views.SolrLastModifiedMixin attribute*), [22](#page-25-5) SolrAnalyzer (*class in parasolr.schema*), [9](#page-12-1) SolrClient (*class in parasolr.solr.client*), [3](#page-6-3) SolrClientException, [2](#page-5-1) SolrConnectionNotFound, [2](#page-5-1) SolrField (*class in parasolr.schema*), [10](#page-13-4) SolrFieldType (*class in parasolr.schema*), [10](#page-13-4) SolrLastModifiedMixin (*class in parasolr.django.views*), [22](#page-25-5) SolrQuerySet (*class in parasolr.django.queryset*), [20](#page-23-4) SolrQuerySet (*class in parasolr.query.queryset*), [13](#page-16-2)

SolrSchema (*class in parasolr.schema*), [10](#page-13-4) SolrStringField (*class in parasolr.schema*), [11](#page-14-2) SolrTypedField (*class in parasolr.schema*), [11](#page-14-2) stats (*parasolr.solr.client.BaseResponse property*), [2](#page-5-1) stats() (*parasolr.query.aliased\_queryset.AliasedSolrQuerySet method*), [19](#page-22-3) stats() (*parasolr.query.queryset.SolrQuerySet method*), [17](#page-20-2) status() (*parasolr.solr.admin.CoreAdmin method*), [8](#page-11-1)

## T

tokenizer (*parasolr.schema.SolrAnalyzer attribute*), [9](#page-12-1) total\_to\_index() (*parasolr.indexing.Indexable class method*), [13](#page-16-2)

## U

unload() (*parasolr.solr.admin.CoreAdmin method*), [8](#page-11-1) Update (*class in parasolr.solr.update*), [6](#page-9-1)